# **Excel Zaawansowany**

## **Opis**

Kurs Microsoft Excel Zaawansowany został stworzony z myślą o osobach pracujących z programem Excel na co dzień. Jest to również kontynuacja kursu Excel Średniozaawansowany. Podczas szkolenia wykorzystywane są zaawansowane narzędzia operujące na dużych zestawieniach danych. Uczestnik szkolenia nauczy się, jak sprawnie posługiwać się narzędziami Excela, które znacznie przyspieszą i zautomatyzują jego pracę z programem.

### **Czego Cię nauczymy**

Tabela przestawna jest narzędziem Excela pozwalającym przedstawić duże zbiory danych w formie kompaktowych zestawień znacznie ułatwiających analizę. Przestawiając kolumny i wiersze oraz zmieniając układ tabeli można przedstawić te same dane na wiele różnych sposobów.

#### Funkcje wyszukiwania Makramata Makra

WYSZUKAJ.PIONOWO, INDEKS, PODAJ.POZYCJĘ, PRZESUNIĘCIE to tylko niektóre funkcje Excela wchodzące w skład funkcji wyszukiwania i adresu. Na szkoleniu zobaczysz, jak sprawnie wyszukiwać dane w tabelach, jak zagnieżdżać funkcje i dynamizować arkusze. Nauczysz się wielu sztuczek przyspieszających pracę, a trener prowadzący szkolenie nie pozostawi żadnego pytania bez odpowiedzi ;)

### Tabele przestawne **Formatowanie warunkowe**

Formatowanie warunkowe jest narzędziem programu Excel, które pozwala formatować komórki zgodnie z warunkami określonymi przez użytkownika. Umożliwia ono prezentację danych numerycznych przy użyciu różnych kolorów, zestawów ikon, czy też pasków danych.

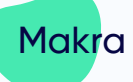

Makra są zbiorem instrukcji, które automatyzują te same powtarzające się zadania – jest to pewnego rodzaju algorytm postępowania dla Excela. Po uruchomieniu makra Excel wykonuje poszczególne czynności w kolejności, w jakiej zostały one zawarte w danym makrze. Pozwala to na znaczne uproszczenie i przyspieszenie wielu prac.

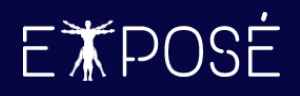

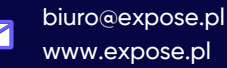

### **Program szkolenia**

- 1. Zaawansowane formuły w programie **Excel** 
	- Budowa formuł i operatory matematyczne
	- Adresowanie względne, bezwzględne i mieszane
	- Funkcje matematyczne (SUMA)
	- Funkcje logiczne (JEŻELI, JEŻELI.BŁĄD, JEŻELI.ND, LUB, ORAZ)
	- Funkcje daty i czasu (DATA)
	- Funkcje wyszukiwania i adresu (ADR.POŚR, INDEKS, PODAJ.POZYCJĘ, PRZESUNIĘCIE, SORTUJ, UNIKATOWE, WYSZUKAJ.PIONOWO, WYSZUKAJ.POZIOMO, X.DOPASUJ, X.WYSZUKAJ)
	- Funkcje tekstowe (DŁ, FRAGMENT.TEKSTU, LEWY, LITERY.MAŁE, LITERY.WIELKIE, PODZIEL.TEKST, PRAWY, TEKST, TEKST.PO, TEKST.PRZED, USUŃ.ZBĘDNE.ODSTĘPY, Z.WIELKIEJ.LITERY, ZŁĄCZ.TEKST, ZNAJDŹ)
	- Formuły informacyjne (CZY.PARZYSTE, CZY.NIEPARZYSTE)
	- Rozlewanie się formuł i błąd #ROZLANIE!
	- Zagnieżdżanie funkcji
	- Dopasowanie dokładne i przybliżone
	- Inspekcja formuł (Sprawdzanie błędów, Szacuj formułę)

#### 2. Formatowanie danych

- Zmiana standardowych formatów liczbowych
- Tworzenie własnych formatów (niestandardowe formaty liczbowe)
- Reguły wyróżniania komórek
- Reguły pierwszych/ostatnich
- Formatowanie warunkowe z wykorzystaniem własnych formuł i funkcji
- Formatowanie pojedynczych komórek i całych wierszy
- Zarządzanie regułami z poziomu Menedżera reguł formatowania warunkowego
- Hierarchia reguł i zatrzymywanie reguł, gdy warunek jest prawdziwy

#### 3. Praca na Tabelach

- Narzędzie Tabela (tworzenie, zmiana rozmiaru, zmiana nazwy)
- Style tabel, zmiana Opcji stylu tabeli
- Konwersja Tabeli na zakres
- Usuwanie duplikatów
- Wiersz sumy
- Odwołania strukturalne

#### 4. Tabele i wykresy przestawne

- Analiza i naprawa danych źródłowych do tabeli przestawnej
- Tworzenie i formatowanie tabel przestawnych
- Bufor tabeli przestawnej (Pivot Cache)
- Sortowanie i filtrowanie w tabelach przestawnych
- Grupowanie danych
- Zmiana typów podsumowań oraz pokazywanie wartości jako
- Pola obliczeniowe i elementy obliczeniowe
- Funkcja WEŹDANETABELI
- Fragmentatory i skale czasu
- Tworzenie wykresów przestawnych
- Analiza wykresów przestawnych
- Tworzenie relacji i modelu danych
- Zliczanie unikatowych wartości

#### 5. Narzędzia danych

- Sortuj i Filtruj
- Tekst jako kolumny (dzielenie danych, naprawa typów danych)
- Poprawność danych (listy rozwijane i listy zależne, walidacja wprowadzanych wartości liczbowych, obsługa błędów)
- Konsolidacja danych (łączenie zakresów z wielu plików)
- Analiza warunkowa (Szukaj wyniku)
- Optymalizacja i rozwiązywanie równań (Solver)

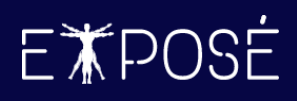

 $\blacktriangledown$ 

#### 6. Ochrona danych

- Szyfrowanie przy użyciu hasła
- Ochrona komórek i arkuszy przed niepożądaną edycją
- Ochrona skoroszytu przed zmianami strukturalnymi
- Widoczność arkuszy (arkusz odkryty, ukryty i bardzo ukryty)

#### 7. Makra i podstawy VBA

- Rejestrowanie makr z poziomu interfejsu programu Excel
- Uruchamianie makr (przycisk Uruchom, skróty klawiszowe, tworzenie przycisków uruchamiających makra)
- Okno Edytora VBA (omówienie interfejsu, znaczenie kolorów w edytorze)
- Edycja nagranych makr (podstawy języka VBA)
- Przechowywanie makr (moduły)
- Zmienne (deklaracja jawna i niejawna oraz nazwy zmiennych)
- Typy zmiennych (tekstowe, liczbowe, data i godzina, logiczne i inne)

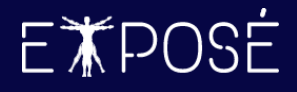

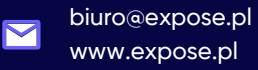

### **Czas trwania**

2 dni (16 godzin)

### **Certyfikat**

Uczestnicy szkolenia otrzymują imienne certyfikaty sygnowane przez Expose sp. z o. o.

### **Cena szkolenia**

749 PLN netto (VAT 23%) za osobę (szkolenie grupowe)

2 990 PLN netto (VAT 23%) w trybie indywidualnym (1 na 1 z trenerem)

### **Cena szkolenia zawiera**

- przygotowanie i przeprowadzenie szkolenia przez Certyfikowanego Trenera Microsoft (MCT)  $\odot$
- $\odot$ zapewnienie autorskich materiałów szkoleniowych dla uczestników szkolenia w wersji papierowej oraz w wersji elektronicznej – roczny dostęp do platformy szkoleń online
- $\odot$ wystawienie certyfikatów po zakończonym szkoleniu
- $\odot$ rekomendacje dla uczestników szkolenia w zakresie dalszej pracy w obszarze szkolenia
- pakiet konsultacji z wykładowcą po zakończonym szkoleniu w razie jakichkolwiek niejasności  $\odot$ przez okres 3 miesięcy
- $\odot$ całodzienny serwis kawowy oraz lunch

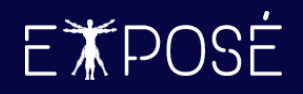

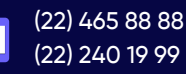

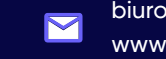

biuro@expose.pl www.expose.pl